## **BOPF Queries**

SAP AG, 2012

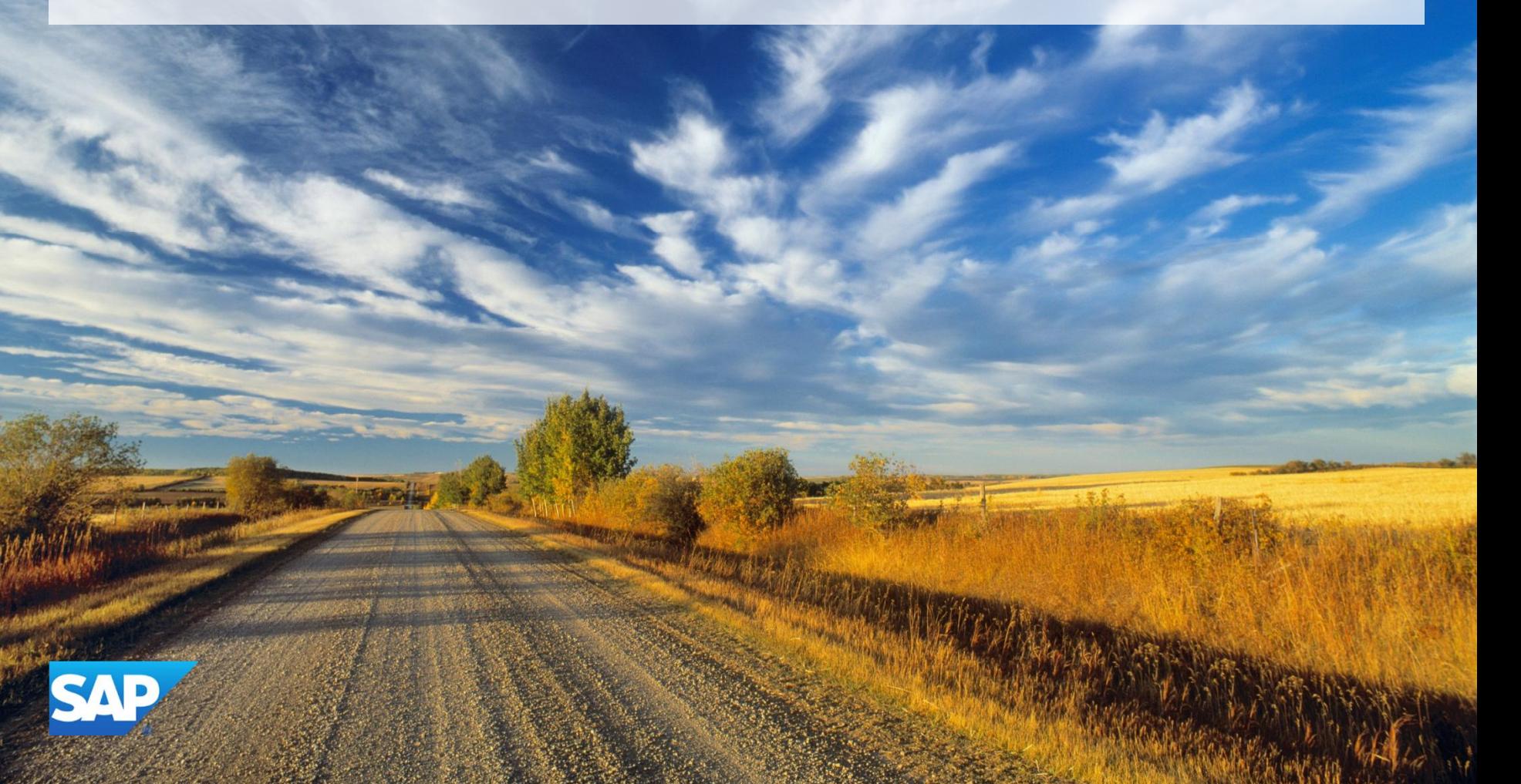

## **Disclaimer**

This presentation outlines our general product direction and should not be relied on in making a purchase decision. This presentation is not subject to your license agreement or any other agreement with SAP. SAP has no obligation to pursue any course of business outlined in this presentation or to develop or release any functionality mentioned in this presentation. This presentation and SAP's strategy and possible future developments are subject to change and may be changed by SAP at any time for any reason without notice. This document is provided without a warranty of any kind, either express or implied, including but not limited to, the implied warranties of merchantability, fitness for a particular purpose, or non-infringement. SAP assumes no responsibility for errors or omissions in this document, except if such damages were caused by SAP intentionally or grossly negligent.

## **Agenda**

Introduction

Creating a Query

Implementing a Custom Query

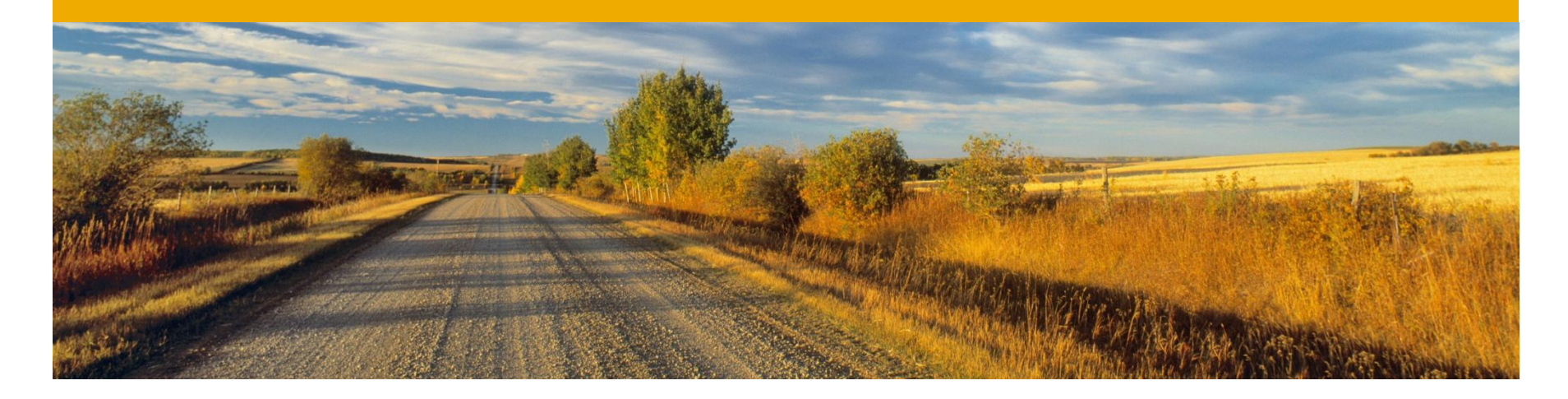

## **Introduction**

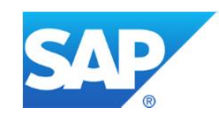

### **Introduction Motivation**

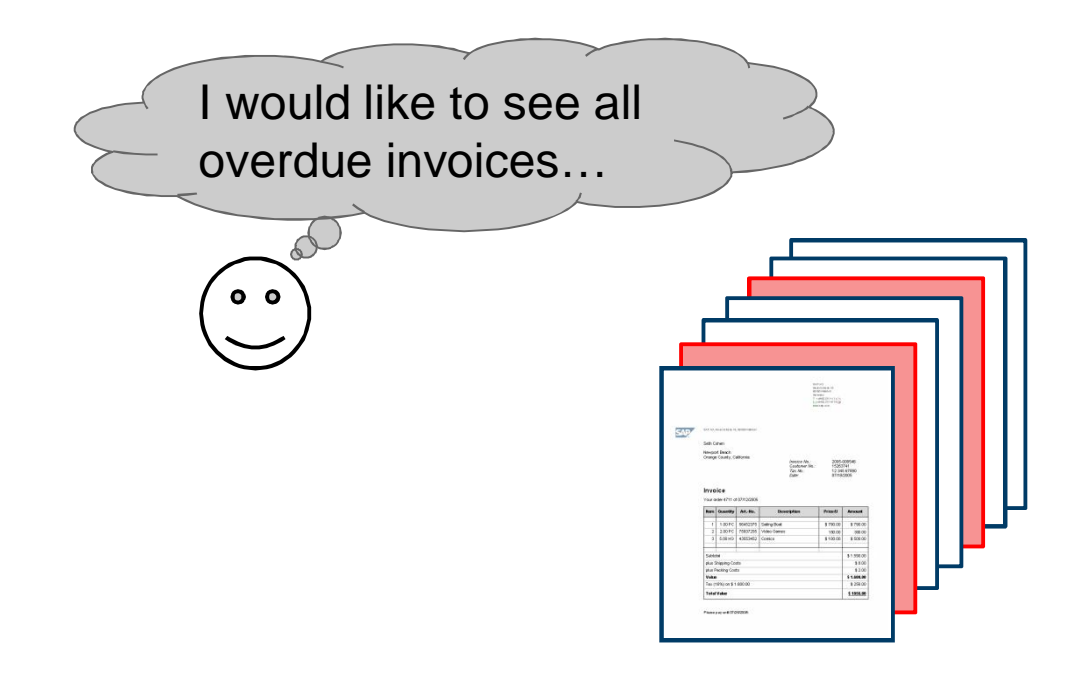

The application for editing customer invoices must offer a screen for displaying all overdue invoices. This is implemented using of a query located in the CUSTOMER\_INVOICE business object that returns the invoices in question .

### **Introduction Definition**

A query is a business object entity and is always assigned to a certain node, whose instances are returned.

The consumer is able to query either only the keys or the whole data of the resulting node instances.

Queries never modify any node instance data.

#### **There are three types of queries:**

- Node attribute query
- Custom query
- Generic result query

## **Query Types** Node Attribute Queries

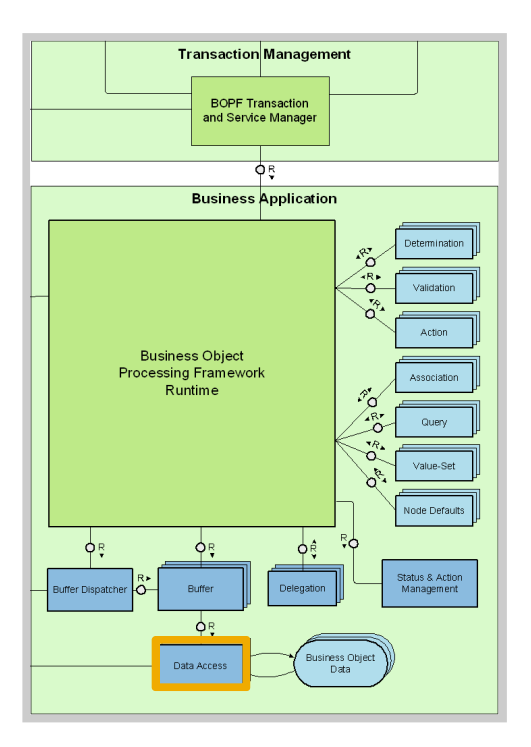

Resolved by BOPF DAC without any implementation work.

There are two in-built node attribute queries available: SELECT\_ALL:

- No query parameter structure
- Returns all node instances of the assigned node of the query

#### SELECT\_BY\_ELEMENTS:

- Query parameter structure corresponds to a range table related to the assigned nodes' attributes
- Returns only node instances of the assigned node whose attributes comply with this range table

## **Query Types** Custom Query and Generic Result Query

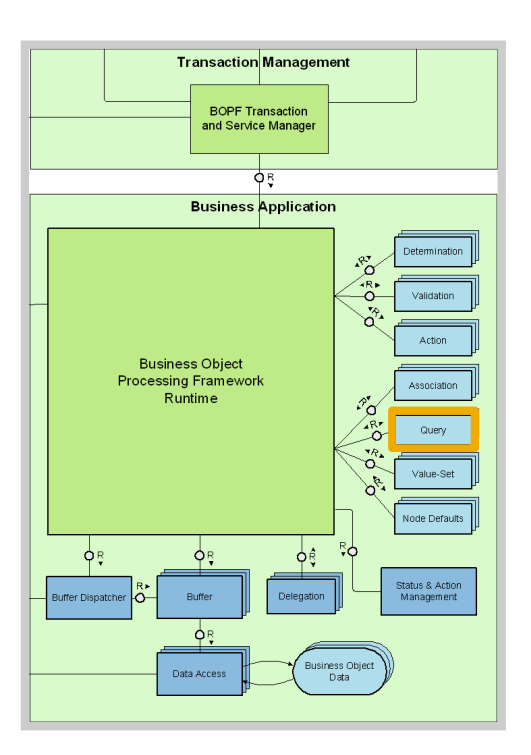

#### **Custom Query**

- Needed to provide application-specific queries whose logic is not covered by node attribute queries
- Resolved using an implementing class
- Query parameter structure is arbitrary
- Returns only node instances of the assigned node of the query
- **Example: GET\_OVERDUE\_INVOICES**

#### **Generic Result Query** (special kind of custom query)

- Needed in rare use cases that cannot be realized with custom queries due to performance reasons (e.g. denormalized read-only lists for the UI)
- May return any kind of data table (but these must contain a KEY component relating to the instances of the assigned node)

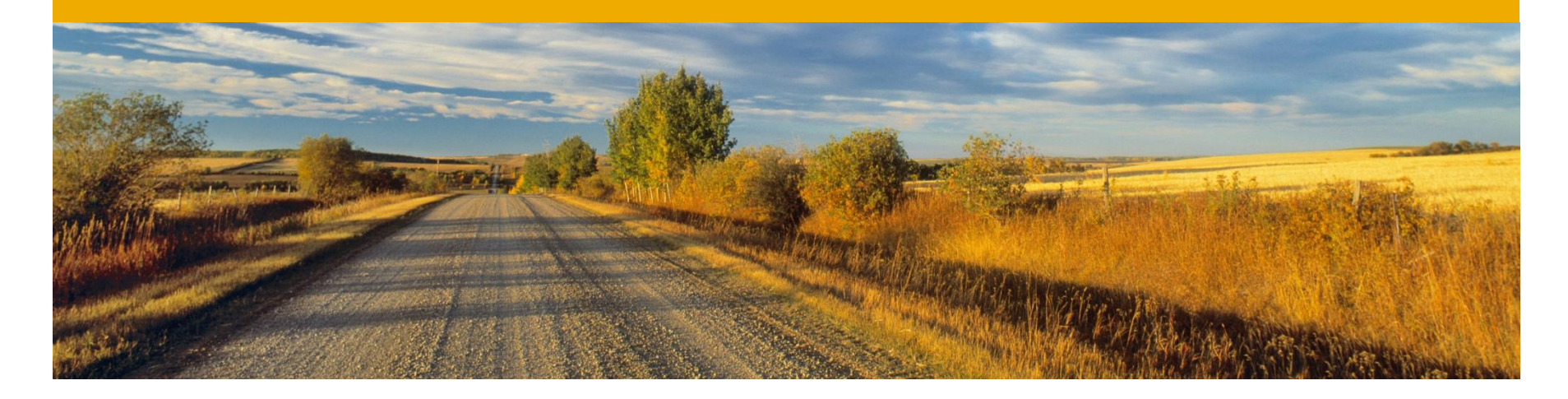

## **Creating a Query**

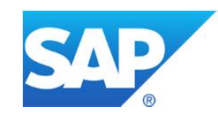

## **Creating a Node Attribute Query**

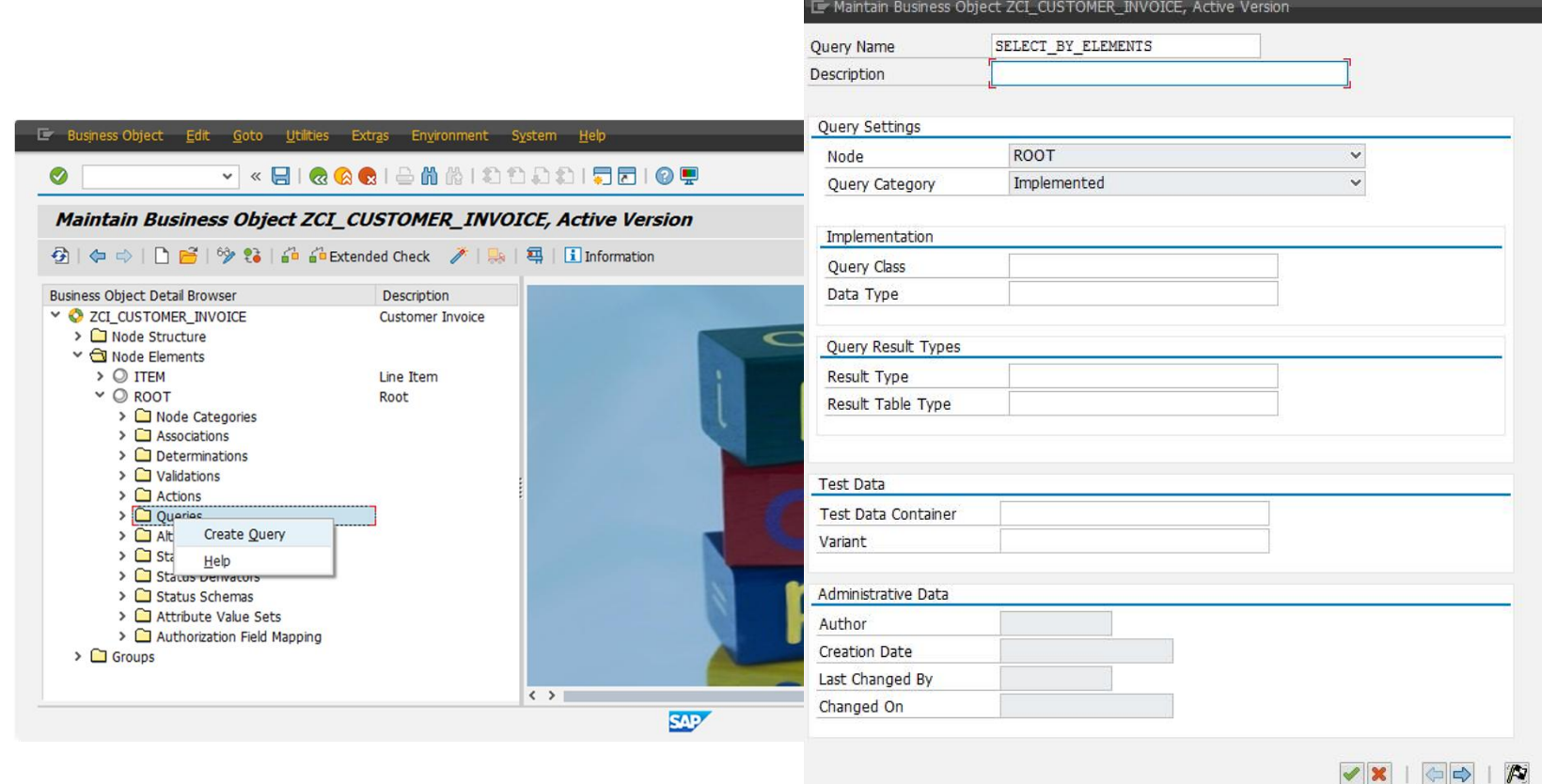

To create a SELECT\_ALL query, create a query and name it SELECT\_ALL (or SELECT\_BY\_ELEMENTS if the query parameters are the same as the attributes of the assigned node to which the query is assigned).

## **Creating a Custom Query**

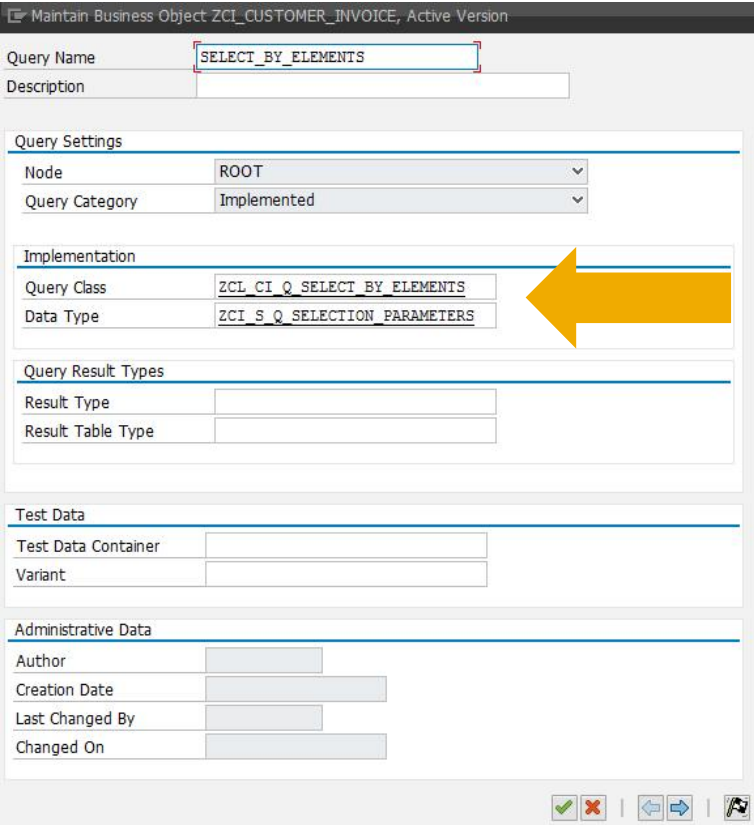

#### **Define the implementing class and the data type:**

- The query class must implement interface /BOBF/IF\_FRW\_QUERY and contains the query logic.
- The data type can be a structure with any kind of component and can be used by a generic UI to display a range-table-based input form. At runtime, as soon as the query is executed after the form is filled, the parameter IT\_SELECTION\_PARAMETERS, which contains these values, is passed. Each line of it represents a value range related to a component contained in this data type (but not every component of the data type must always have a corresponding line in IT\_SELECTION\_PARAMETERS – passing a value range is optional). The query implementation can use the selection parameters for dynamic selections.

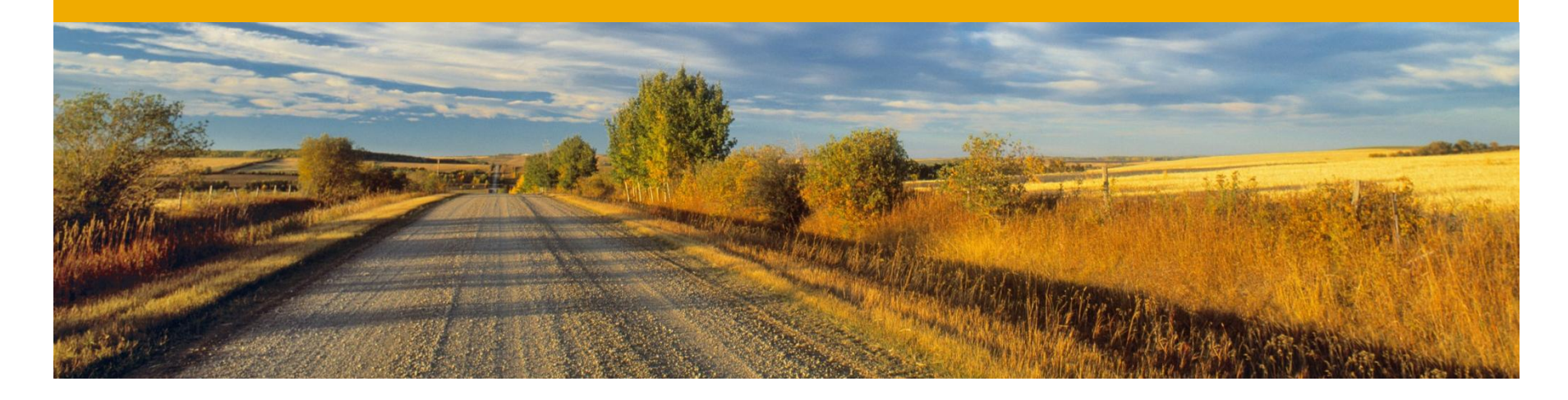

## **Query Implementation**

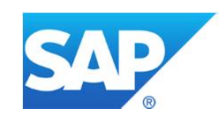

## **Query Implementation**

**Overview** 

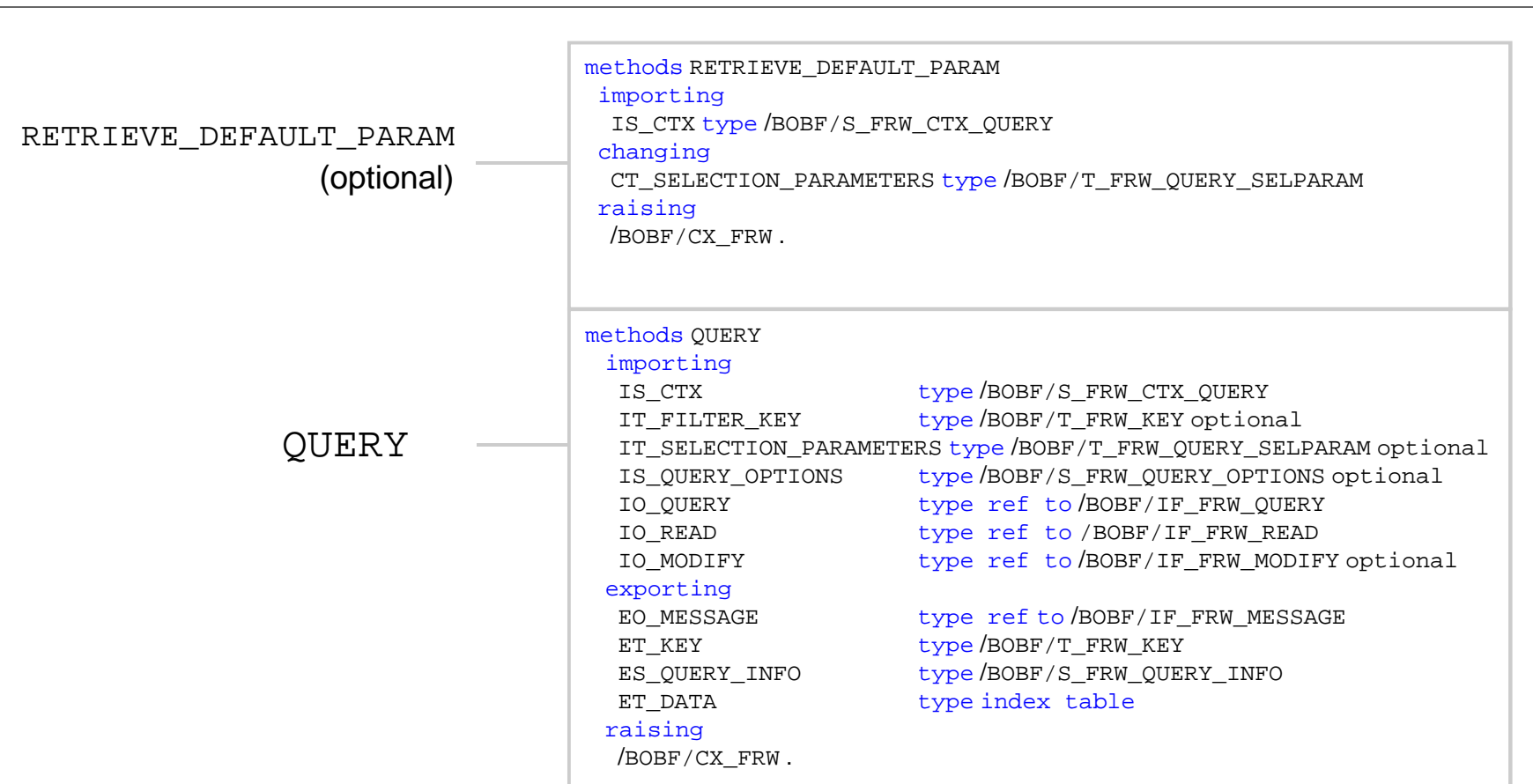

Queries are classes implementing the /BOBF/IF\_FRW\_QUERY interface.

### **Query Implementation** Method: RETRIEVE\_DEFAULT\_PARAMETERS

**methods** RETRIEVE\_DEFAULT\_PARAM **importing** IS\_CTX **type** /BOBF/S\_FRW\_CTX\_QUERY **changing** CT\_SELECTION\_PARAMETERS **type** /BOBF/T\_FRW\_QUERY\_SELPARAM **raising** /BOBF/CX\_FRW .

Retrieves the default parameters of a query.

- **IS\_CTX:** Context information of the query
- **CT\_SELECTION\_PARAMETERS:** Reference to the parameters of the query, which are filled with default values using this method

## **Query Implementation** Method: QUERY

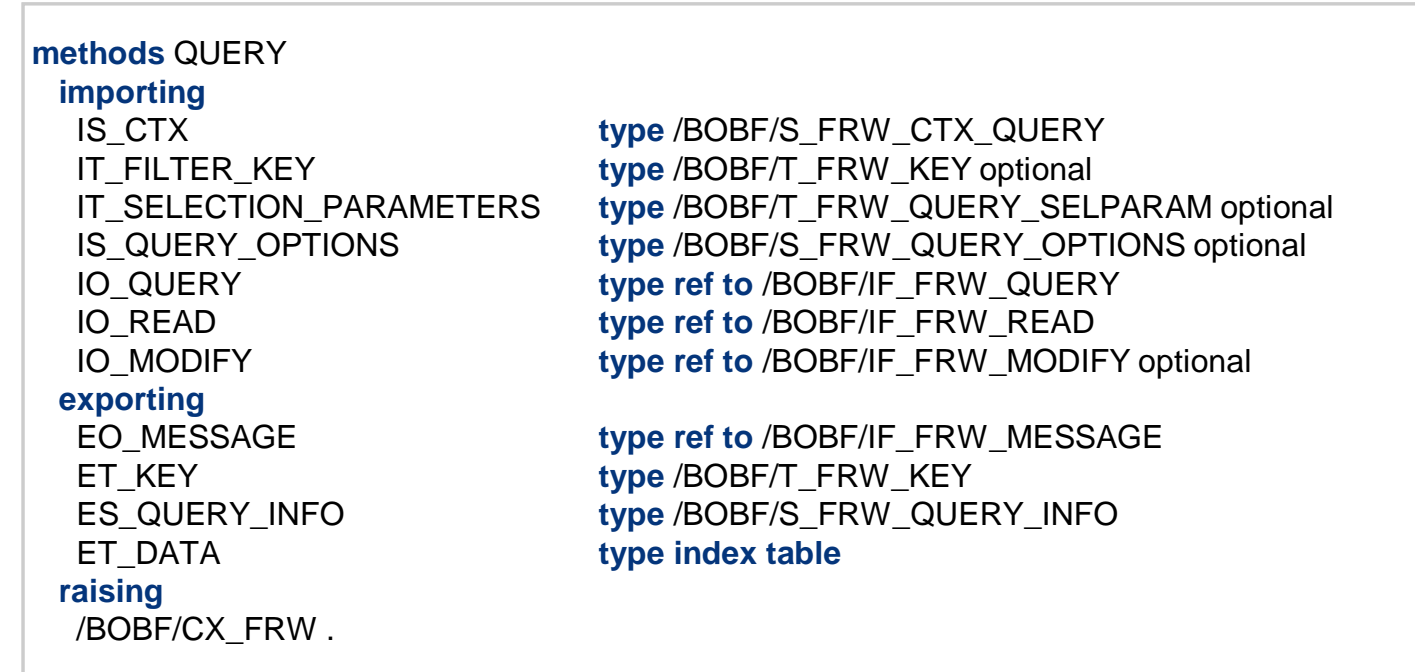

Executes the query logic.

## **Query Implementation** Method: OUERY

**IS\_CTX:** Context information about the query (BO key, root node key, assigned node key,…)

**IT\_FILTER\_KEY:** If the query is to respect only a restricted set of the node instances, these instances can be specified by the consumer using this parameter. If the parameter is empty, all node instances of the query's assigned node are affected by the query.

**IT\_SELECTION\_PARAMETER:** This parameter represents a range table of attributes of the query parameter structure. If attributes are supplied, only these must be filled – the other attributes do not need to be filled if this improves performance.

#### **IS\_QUERY\_OPTIONS:**

- MAXIMUM\_ROWS: Maximum number of node instances returned by the query. In the case of activated paging, the number of node instances of a single page.
- SORTING\_OPTIONS: The sorting of the results can be modified using this parameter. It consists of a table allowing the sort order to be specified (ascending/ descending) for the columns (=attributes).
- PAGING OPTIONS: Allows the paging options to be modified.
- PAGING ACTIVE: Yes/no
- The top instance of the current page can either be defined by row (**START** ROW) or by instance key (**START\_KEY**).

## **Query Implementation** Method: QUERY

**IO\_QUERY:** Reference to an object allowing a further query to be executed. **IO\_READ:** Reference to an object implementing the read interface to read instance data. **IO\_MODIFY:** Reference to an object implementing the modifying interface to modify instance data.

**EO\_MESSAGE:** This message object contains all messages that are created while the query is executed.

**ES\_QUERY\_INFO:** This parameter contains a handle and the paging-related information.

- COUNT: Total number of results
- QUERY HANDLE: A handle to identify the context

**ET\_DATA:** Returning data table for generic result queries

**ET\_KEY:** This parameter represents a set of the keys of the node instances that are the result of the query.

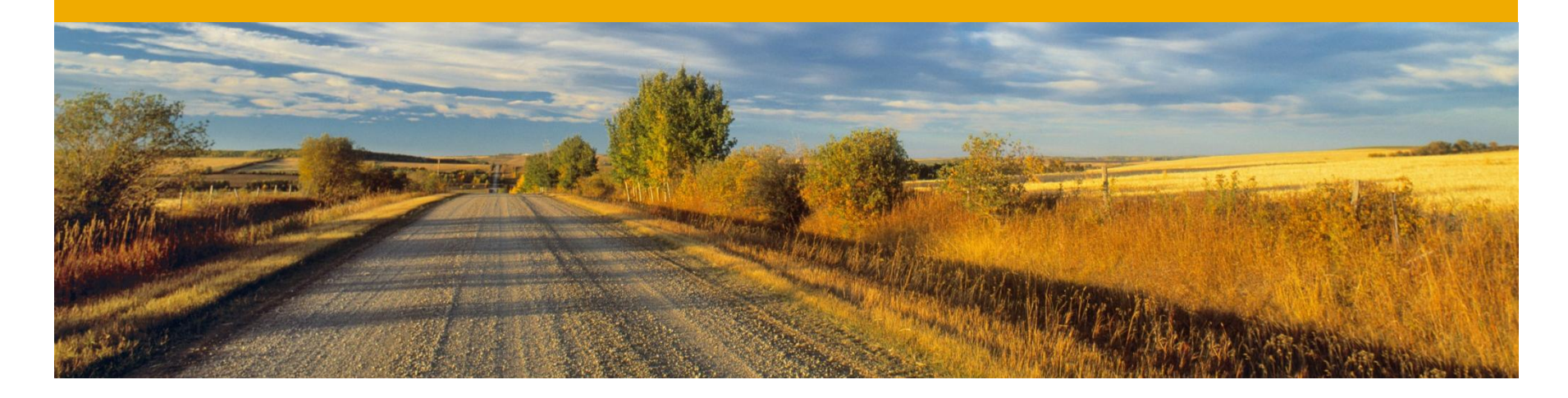

## **Questions & Answers**

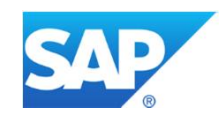

### **Questions**

- Do SELECT BY ELEMENTS and SELECT ALL queries have to be implemented?
- Can queries be assigned to nodes located in a dependent object?
- Is it possible to set properties for queries (e.g. enable/ disable)?
- Can I use queries within entity implementations (e.g. in an action)?
- If a new node instance is created during a transaction, will a queryexecuted later on in the same transaction be able to return it?
- Queries must not change instance data, so why do I need the io modify importing parameter at all?
- Is it possible to reuse other queries in the implementation of a custom query?
- Should I use the io\_read importing parameter or an SQL statement sent to the node's database table in the implementation of a custom query?
- Is it necessary to provide the paging and sorting feature for each query?

**Do SELECT\_BY\_ELEMENTS and SELECT\_ALL queries have to be implemented?** No, if the /BOBF/CL\_DAC\_TABLE is used, these queries are resolved automatically.

#### **Can queries be assigned to nodes located in a dependent object?**

No, for instance a SELECT\_BY\_ELEMENTS query would return all instances fulfilling the search criteria. If a DO is used in multiple business objects, this result is not related to a single DO use case and thus the result makes no sense.

#### **Is it possible to set properties for queries (e.g. enable/ disable)?**

No, queries are not node instance-related, thus node category-dependent properties and dynamic properties do not cover queries.

#### **Can I use queries within entity implementations (e.g. in an action)?**

No, queries are only intended to be used by consumers or other queries. Usually, you have node instance keys provided by BOPF (IT\_KEY importing parameter) that can be used to instances related to retrieve/ retrieve\_by\_associations. In addition, you can use convert altern key to get further node instances.

#### **If a new node instance is created during a transaction, will a queryexecuted later on in the same transaction be able to return it?**

No, queries only operate on the database image, which means that the changes done so far in the current transaction are ignored. This is a difference to convert\_altern\_key and retrieve/ retrieve by association.

#### **Queries must not change instance data, so why do I need the io\_modify importing parameter at all?**

If a custom query is assigned to a transient node, the query must write the result instances to the transient node. This ensures that the consumer is able to get them using, for instance, the RETRIEVE core service.

#### **Is it possible to reuse other queries in the implementation of a custom query?**

Use the importing parameter IO  $QUERY-\geq QUERY(\ldots)$  to call a certain query located in the same BO.

#### **Should I use the io\_read importing parameter or an SQL statement sent to the node's database table in the implementation of a custom query?**

Always use a SQL statement for performance reasons and to ensure that the query returns only instances of the database state.

#### **Is it necessary to provide the paging and sorting feature for each query?**

Yes, this is part of the query contract which must be fulfilled by each query – a consumer must be able to rely on that.

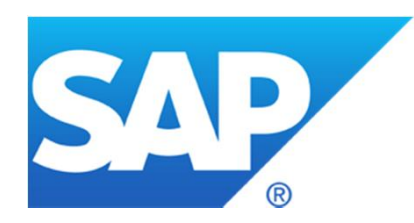

# **Thank you**

### **© 2012 SAP AG. All rights reserved.**

No part of this publication may be reproduced or transmitted in any form or for any purpose without the express permission of SAP AG. The information contained herein may be changed without prior notice.

Some software products marketed by SAP AG and its distributors contain proprietary software components of other software vendors.

Microsoft, Windows, Excel, Outlook, PowerPoint, Silverlight, and Visual Studio are registered trademarks of Microsoft Corporation.

IBM, DB2, DB2 Universal Database, System i, System i5, System p, System p5, System x, System z, System z10, z10, z/VM, z/OS, OS/390, zEnterprise, PowerVM, Power Architecture, Power Systems, POWER7, POWER6+, POWER6, POWER, PowerHA, pureScale, PowerPC, BladeCenter, System Storage, Storwize, XIV, GPFS, HACMP, RETAIN, DB2 Connect, RACF, Redbooks, OS/2, AIX, Intelligent Miner, WebSphere, Tivoli, Informix, and Smarter Planet are trademarks or registered trademarks of IBM Corporation.

Linux is the registered trademark of Linus Torvalds in the United States and other countries.

Adobe, the Adobe logo, Acrobat, PostScript, and Reader are trademarks or registered trademarks of Adobe Systems Incorporated in the United States and other countries.

Oracle and Java are registered trademarks of Oracle and its affiliates.

UNIX, X/Open, OSF/1, and Motif are registered trademarks of the Open Group.

Citrix, ICA, Program Neighborhood, MetaFrame, WinFrame, VideoFrame, and MultiWin are trademarks or registered trademarks of Citrix Systems Inc.

HTML, XML, XHTML, and W3C are trademarks or registered trademarks of W3C®, World Wide Web Consortium, Massachusetts Institute of Technology.

Apple, App Store, iBooks, iPad, iPhone, iPhoto, iPod, iTunes, Multi-Touch, Objective-C, Retina, Safari, Siri, and Xcode are trademarks or registered trademarks of Apple Inc.

IOS is a registered trademark of Cisco Systems Inc.

RIM, BlackBerry, BBM, BlackBerry Curve, BlackBerry Bold, BlackBerry Pearl, BlackBerry Torch, BlackBerry Storm, BlackBerry Storm2, BlackBerry PlayBook, and BlackBerry App World are trademarks or registered trademarks of Research in Motion Limited.

Google App Engine, Google Apps, Google Checkout, Google Data API, Google Maps, Google Mobile Ads, Google Mobile Updater, Google Mobile, Google Store, Google Sync, Google Updater, Google Voice, Google Mail, Gmail, YouTube, Dalvik and Android are trademarks or registered trademarks of Google Inc.

INTERMEC is a registered trademark of Intermec Technologies Corporation.

Wi-Fi is a registered trademark of Wi-Fi Alliance.

Bluetooth is a registered trademark of Bluetooth SIG Inc.

Motorola is a registered trademark of Motorola Trademark Holdings LLC.

Computop is a registered trademark of Computop Wirtschaftsinformatik GmbH.

SAP, R/3, SAP NetWeaver, Duet, PartnerEdge, ByDesign, SAP BusinessObjects Explorer, StreamWork, SAP HANA, and other SAP products and services mentioned herein as well as their respective logos are trademarks or registered trademarks of SAP AG in Germany and other countries.

Business Objects and the Business Objects logo, BusinessObjects, Crystal Reports, Crystal Decisions, Web Intelligence, Xcelsius, and other Business Objects products and services mentioned herein as well as their respective logos are trademarks or registered trademarks of Business Objects Software Ltd. Business Objects is an SAP company.

Sybase and Adaptive Server, iAnywhere, Sybase 365, SQL Anywhere, and other Sybase products and services mentioned herein as well as their respective logos are trademarks or registered trademarks of Sybase Inc. Sybase is an SAP company.

Crossgate, m@gic EDDY, B2B 360°, and B2B 360° Services are registered trademarks of Crossgate AG in Germany and other countries. Crossgate is an SAP company.

All other product and service names mentioned are the trademarks of their respective companies. Data contained in this document serves informational purposes only. National product specifications may vary.

The information in this document is proprietary to SAP. No part of this document may be reproduced, copied, or transmitted in any form or for any purpose without the express prior written permission of SAP AG.